#### **CHAPTER 1** INTRODUCTION TO COMPUTERS Multiple Choice Questions

1. The first recognized calculating device was a) ABACUS b) UNIVAC-1 c) MARK-1

2. Npier's Bones and Slide Rule were developed in a)  $17<sup>th</sup>$  Century b)  $16<sup>th</sup>$  Century c).  $18<sup>th</sup>$  Century

3. The first mechanical calculator was developed by a) Blaise Pascal b) Chales Babbage c) John Napier

4. Introduced Punch cards for the Power looms a) Joseph Jacquard b) Howard H aiken c) Gottfried

5. Difference Engine was developed in a) 1723 b) 1833 c) 1823

6. Difference Engine was developed by a) Charles Babbage b) Blaise Pascal c) Herman Hollerith

7. Give the idea of Analytic Engine a) Charles Babbage b) Gottfried Jecquard

8. In 1890, for the first time used punched cards in his machines a) Howard H Aiken b) John Mauchly c) Herman Hollerith

9. ENIAC was developed by a) Howard H Aiken b) John Mauchly and J.P Eckert c) Charles Babbage

10. ENIAC was developed in a) 1946 b) 1950 c) 1955

11. EDVAC was developed by a) John Mauchly b) John Neumann c) Blaise Pascal

12. EDVAC was developed in a) 1960 b) 1940 c) 1950

13. The first commercial computer was a) UNIVAC-1 b) MARK-1 c) ABACUS

14. There are generations of computer a) Four b) Five c)  $Six$ 

15. First generation computer used a) Transistors b) Vacuum Tubes c) ICs

16. ENIAC, EDVAC and UNIVAC were the generation computers a) First b) Second c) Third

17. First generation computers were developed between a) 1955-1965 b) 1970-1980 c) 1945-1955

18. Were used in  $2<sup>nd</sup>$  generation computers a) Transistors b) Vacuum Tubes c) Microchip

19. UNIVAC-II, IBM 1401 were the generation computers a) First b) Second c) Third

20. Second generation computers were developed between a) 1955-1966 b) 1970-1980 c) 1945-1954

21. The third generation computers used a) ICs b) Vacuum Tubes c) Microchip

22. IBM system/350 series were the generation computers a) First b) Second c) Third

23 Third generation computers were developed between a) 1964-1970 b) 1956-1960 c) 1945-1955

24. Microprocessors were used in generation computers a)  $4<sup>th</sup>$ b)  $2<sup>nd</sup>$ c)  $3<sup>rd</sup>$ 

25. Microcomputers are belonging to generation of computers a)  $4<sup>th</sup>$ b)  $2<sup>nd</sup>$ c)  $3<sup>rd</sup>$ 

26. Computers can be classified into types a) Two b) Three c) Four

27. Hybrid computer is the mixture of computers a) Digital and Analog b) Analog and Analog c) Digital and Digital

28. Digital computers can be classified into types a) Three b) Two c) Four

29. Computers represent physical quantities like speed, weight a) Digital b) Analog c) Hybrid

30. Analog clock, Analog Thermometer are the examples of computers a) Digital b) Analog c) Hybrid

31. ABACUS was developed by a) Americans b) Chinese c) Britain

32. Analytic Engine consists of units

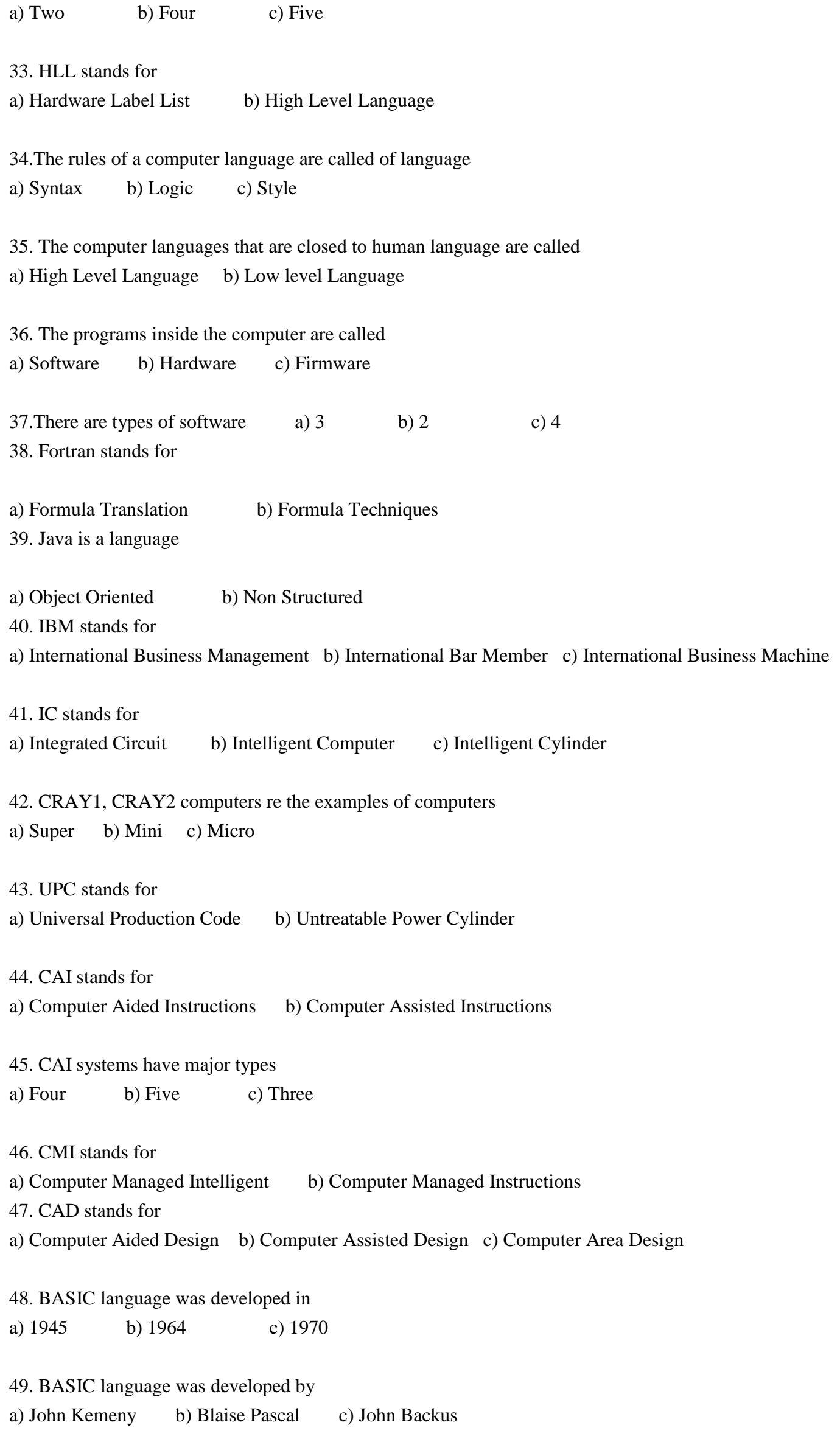

**Page 3**

50. FORTRAN was developed in a) 1945 b) 1957 c) 1960 51. FORTRAN was developed by a) John Kemeny b) Blaise Pascal c) John Backus 52. COBOL was developed in a) 1959 b) 1970 c) 1980 53. PASCAL language was developed by a) Professor Niclaus Wirth b) Blaise Pascal c) JohnBackus 54. C language is developed in late a) 1950's b) 1960's c) 1970's 55.Unix operating system is developed in language a) C b) Pascal c) Cobol 56. C++ was developed by a) John Kemeny b) Bjarne Stroustrup c) John Backus 57. C++ was developed in the early a) 1980s b) 1970s c) 1960s 58. JAVA language is developed in a) 1991 b) 1980 c) 1970s 59. Assembler is used to convert language program into machine language a) Assembly b) High level language c) Pascal 60. A computer cannot directly understand level language a) Low b) High c) Middle 61. A Compiler is software a) System b) Application c) Productivity 62. An Assembler is software a) System b) Application c) Productivity 63. A Compiler is used to convert level language program into machine language a) Low b) High c) Middle 64. A program written by the programmer in any language is called a) Source program b) Object program c) Executable program 65. The output from the compiler or assembler is called program a) System b) Object c)Executable

66. Interpreter is software a) System b) Application c) Firmware 67. Interpreter is used to convert level language program into machine language a) Low b) High c) Middle 68. Interpreter converts the source code into machine language a) Whole program b) Line by line 69.Compiler compiles the program at a time a) Whole b) Line by line 70. Which of the following is not an object oriented language a) Pascal with object b) Java c) Fortran 71.Which of the following is not an operating system a) MS OFFICE b) Windows 98 c)  $OS/2$ 72. Which of the following is a low level language a) C++ b) FORTRAN c) Machine Language 73. Which of the following is not a High level language a)  $C++$  b) FORTRAN c) LINUX 74 Which of the following is an example of Firmware a) Instructions written in BIOS b) DOS c) Windows 2000 75. The program that contain instructions to operate a device is called a) Device driver b) Device operator c) Device Linking 76. Which of the following is not application packages a) Excel b) Unix c) Win Word **CHAPTER 2 COMPUTER COMPONENTS**

1. Microcomputers have basic components

a) Three b) Two c) Four

2. Devices that are used to receive data inside the computer are called devices

a) Input b) Out put

3. Is the most common input device a) Mouse b) Joystick c) Keyboard

4. CPU stands for

a) Central Processing Unit b) Control Panel Unit c) Control Processing Unit

5. Is a volatile memory a) RAM b) ROM c) PROM

6. Is a non-volatile memory a) RAM b) ROM c) PROM

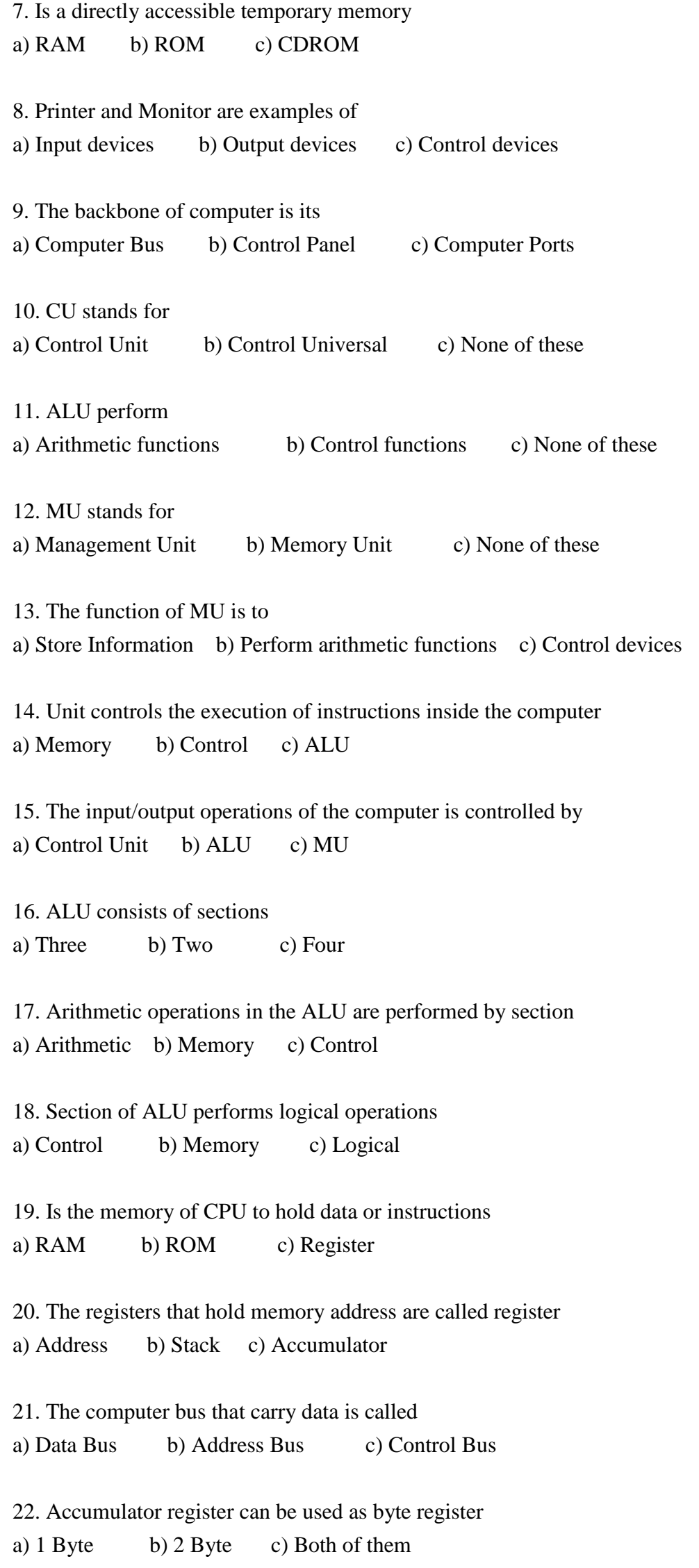

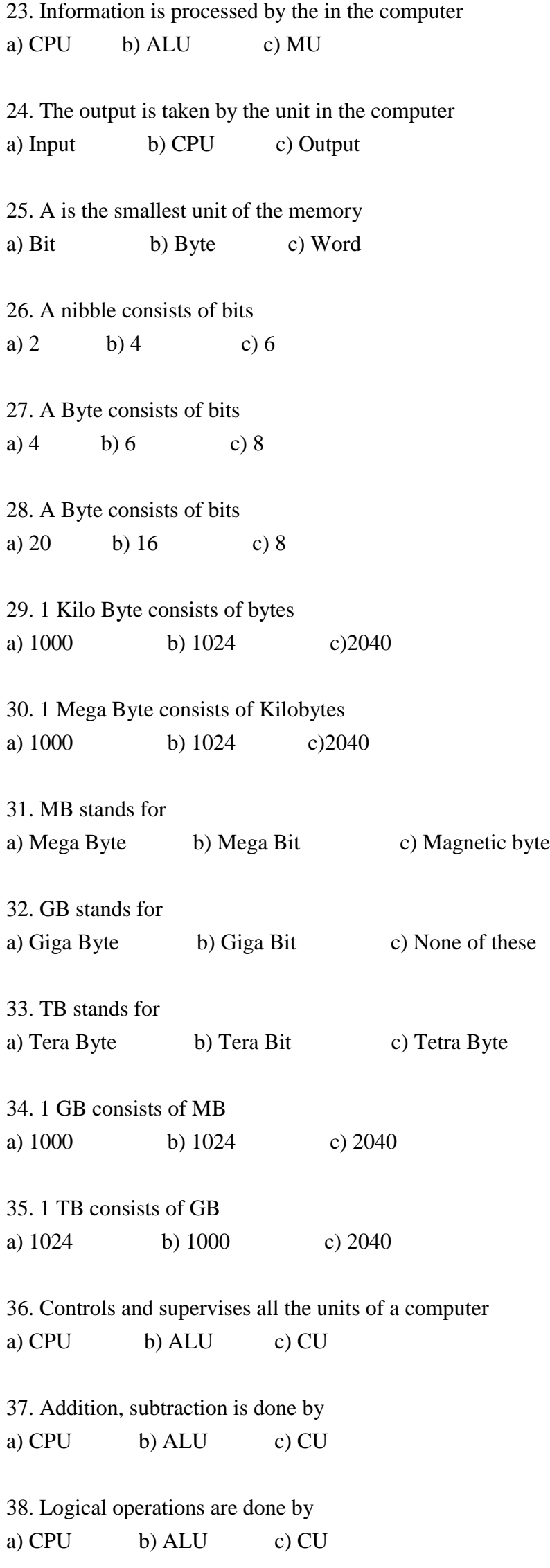

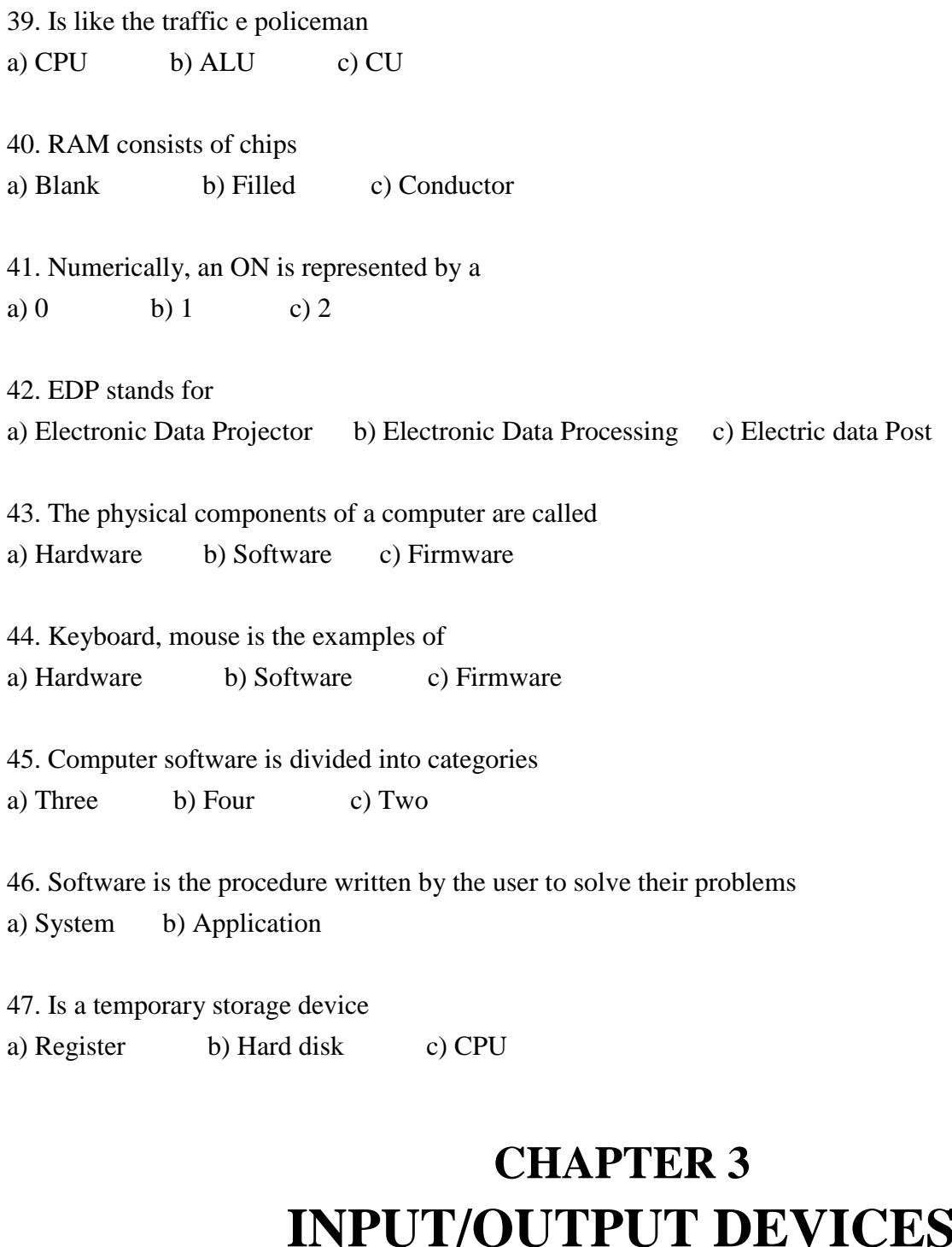

1. The devices through which information is transferred into a computer are called a) Input Devices b) Output Devices c) Both

2. Devices, which enable a computer to transfer information to humans or other devices are called a) Input Devices b) Output Devices c) Both

3. Backing storage devices are

a) Magnetic Tape b) Magnetic Disk c) Both

4. Punched card readers, paper tape readers are some old types of devices a) Input b) Output c) Both

5. A keyboard may be divided into general area a) Two b) Three c) Four

6. F1, F2, F3 keys are keys a) Special b) Function c) Control 7. F1 key is used for function in GW Basic language a) Help b) List c) Load 8. F2 key is used for in GW Basic a) Run b) List c) Load 9. F3 key is used for function in GW Basic language a) Help b) List c) Load 10. F4 key is used for function in GW Basic language a) Save b) List c) Load 11. F5 key is used for function in GW Basic language a) Count b) LPT c) TRON 12. F6 key is used for function in GW Basic language a) Help b) LPT c) TRON 13. F7 key is used for function in GW Basic language a) TROFF b) LPT c) TRON 14. F8 key is used for function in GW Basic language a) TROFF b) LPT c) TRON 15. F9 key is used for function in GW Basic language a) TROFF b) KEY c) TRON 16. F10 key is used for function in GW Basic language a) SCREEN b) List c) Load 17. F1 key in Word package is used for function a) Help b) Save c) Load 18. F2. key in Word package is used to a) move text or graphic b) delete text or graphic c) copy text 19. F3 key in Word package insert an a) Clipart b) Auto text c) Auto shape 20. F4 key in Word package repeat the a) Last Action b) Previous Action c) None of them 21. F5 key in Word package is for a) GoTo b) Delete c) None of them 22. F6 key in Word package is used to go to a) Next page b) Next frame c) None of them

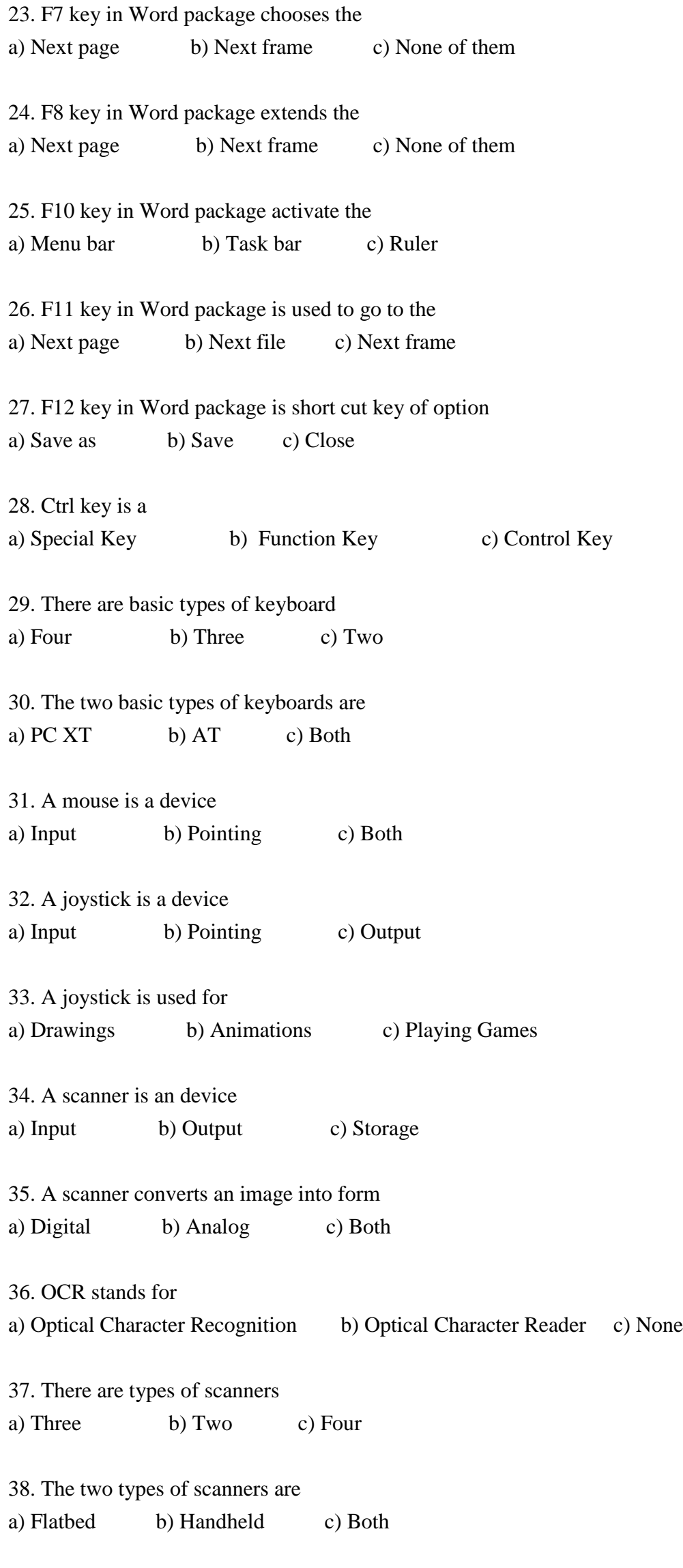

39. Scanners differ in

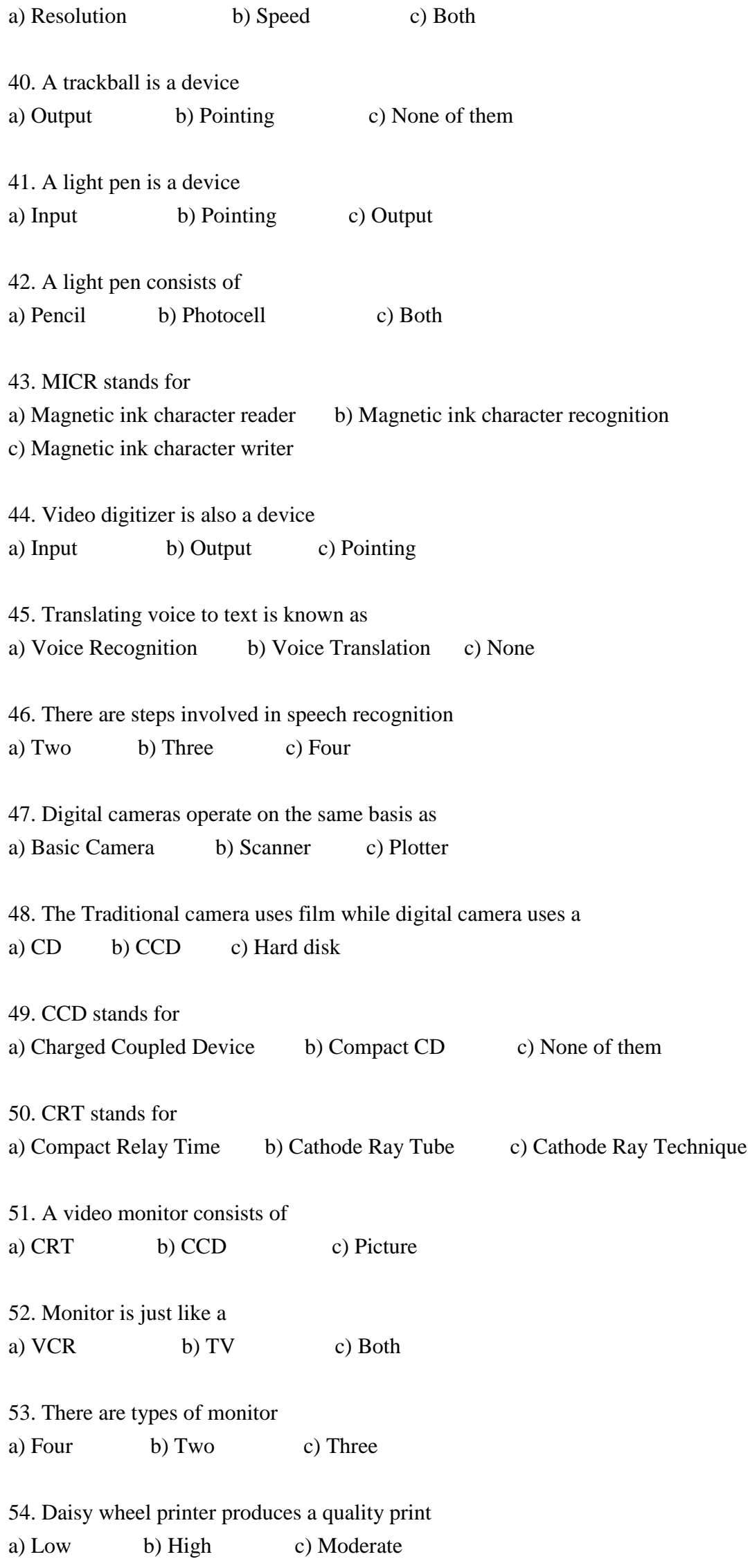

**Page 11**

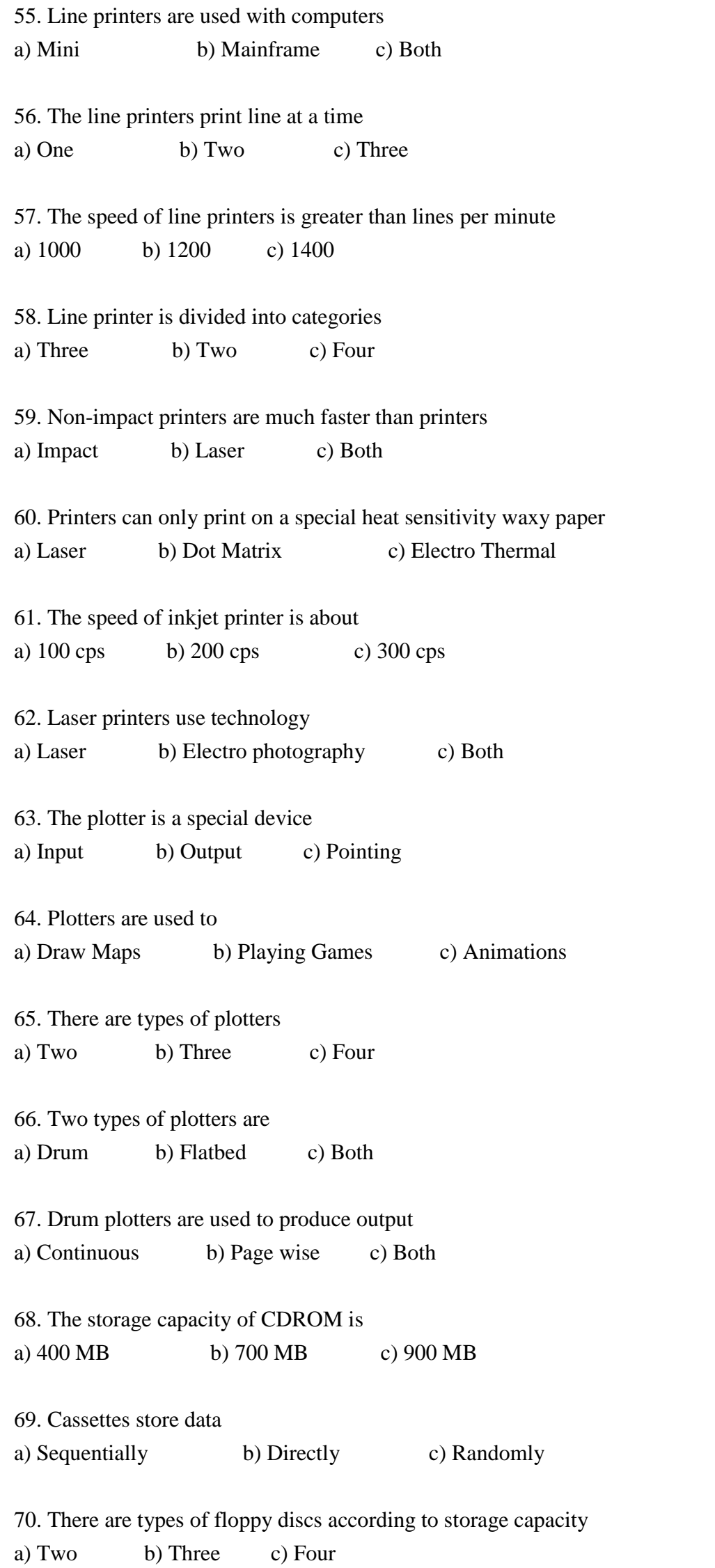

71. Floppy disks and hard disk are the types of a) Magnetic Disks b) Magnetic Tape c) None

72. Double density and High density are the capacities of a) Hard Disk b) Floppy Disk c) Both

73. A holographic memory is made on special recording medium similar to a) Photographic b) Laser c) Both

74. Hard disk is faster as compared to a) Magnetic Tape b) Floppy Disk c) Both

75. Hard store more data than a) Magnetic Tape b) Floppy Disk c) Both

## **CHAPTER 4 STORAGE DEVICES**

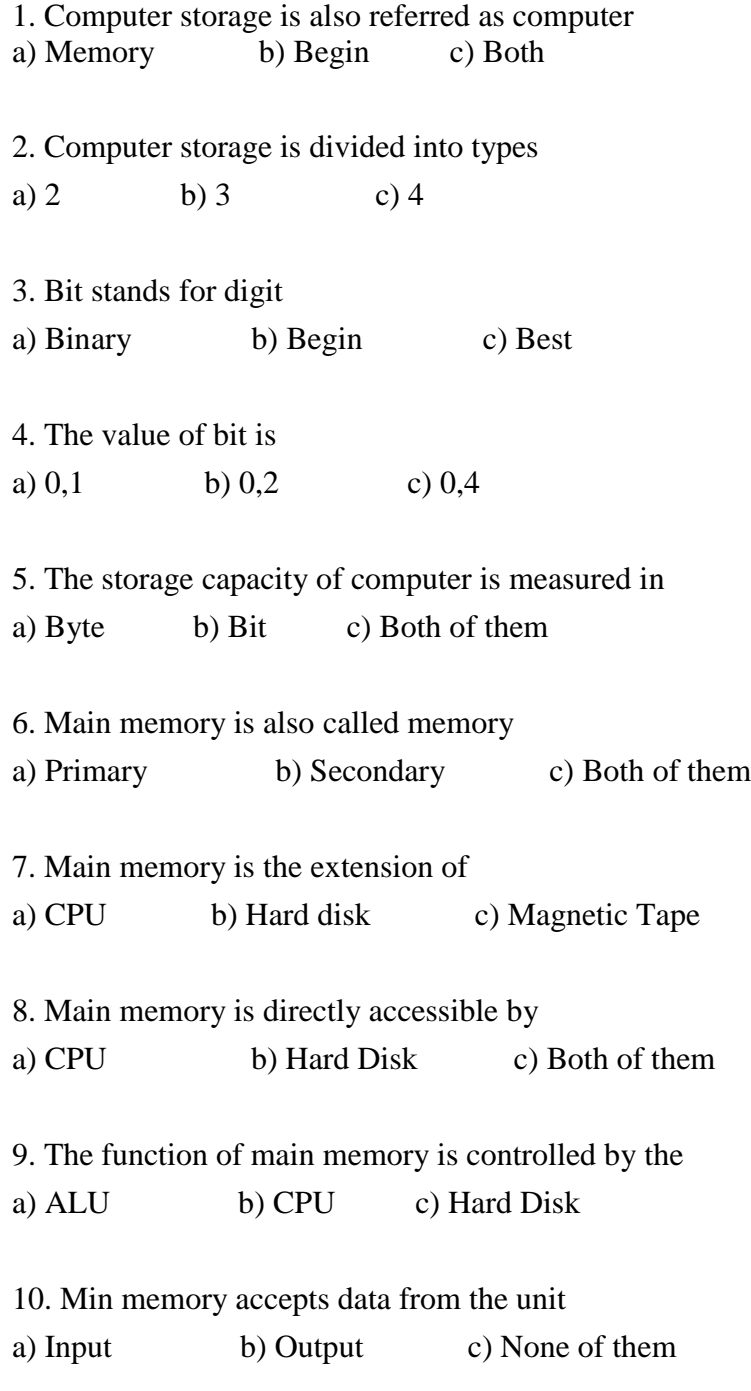

11. Also stores the data which is being used by the CPU a) Main Memory b) Hard disk c) Both 12.The most common kind of semi conductor memories is a) RAM and ROM b) Hard Disk c) Magnetic Tape 13.Is active only when the computer is on a) RAM b) Hard Disk c) Magnetic Tape 14. RAM has a very speed a) Low b) High c) Moderate 15. Most of the today's computers use technology of RAM a) CMOS b) Solid state c) Laser 16. SIMM stands for a) Single inline memory module b) Static internal memory module 17. SIMMs are circuit boards with links directly to a) Motherboard b) Processor c) Ports 18. SRAM is than DRAM a) Faster b) Slower c) None 19. In case of larger RAM windows can run a) Slower b) Faster c) Normal 20. DIP stands for a) Double input processor b) Dual inline pin c) Double inline protocol 21. ROM cannot be by the program a) Altered b) Moved c) Inserted 22. ROM is designed by the a) Manufacturers b) Software developers c) Users themselves 23. Program stored in ROM are called a) Firmware b) Shareware c) Standard 24. Flash memory is a type of memory a) Volatile b) Non-volatile c) Secondary 25. Flash memory is easily altered by the user a) Altered b) Deleted c) Inserted 26. DIMMs stands for a) Dual inline memory module b) Double inline memory model

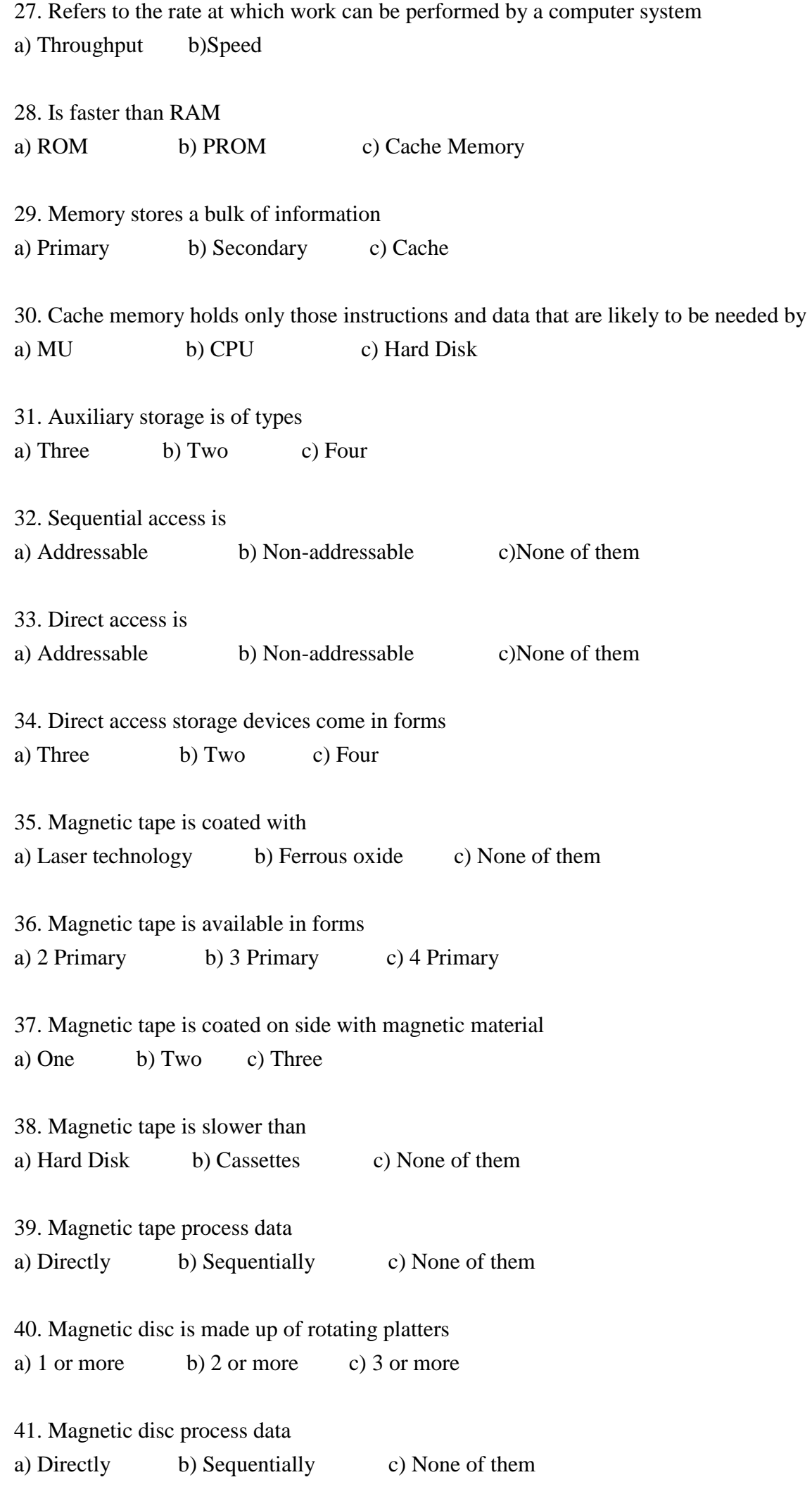

42. Magnetic discs are divided into a) Hard disk b) Floppy disc c) Both 43. Hard disks are a) Interchangeable b) Not Interchangeable c) None of them 44. Floppy discs are than hard disks a) Smaller b) Bigger c) None of them 45. Floppies are available in sizes a) 2.1" and 4.5" b) 3.5" and 5.25" c) None of them 46. Double density 5.25" disc has capacity of KB a) 720 b) 650 c) 360 47. High density 5.25" disc has capacity of MB a) 1.2 b) 1.44 c) 760 48. Double density 3.5" has the capacity of MB a) 720 b) 650 c) 360 49. High density 3.5" disc has capacity of MB a) 1.2 b) 1.44 c) 760 50. The storage capacity of each sector on a particular track is a) 700 b) 650 c) 512 51. Each sector is assigned a unique

a) Number b) Character c) String

### **CHAPTER 5 DATA REPRESENTATION**

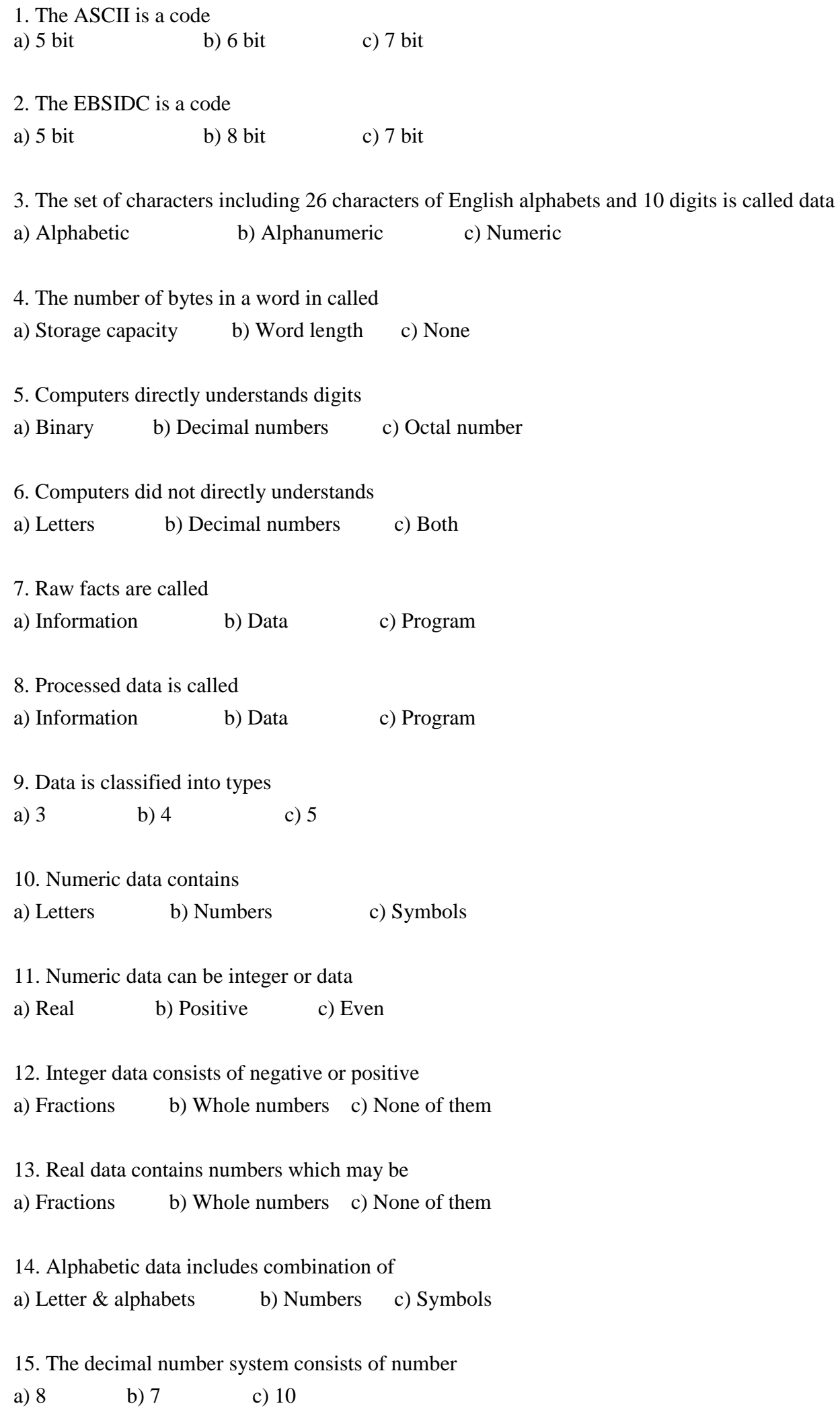

16. The base of decimal number system is a) 8 b) 7 c) 10

#### 17. The base of octal number system is a) 8 b) 7 c) 10

18. The base of Hexadecimal number system is

a) 8 b) 16 c) 10

## **CHAPTER 6 BOOLEAN ALGEBRA**

1. Boolean Algebra derives its name from the British mathematician a) George Boole b) Charles Boole c) None of them 2. A Boolean variable can only have one of the values a)  $3,1$  b)  $2,0$  c)  $0,1$ 3. An OR Gate has at least \_\_\_\_\_\_\_\_ inputs a) 2 b) 3 c) 4 4. An AND Gate has at least \_\_\_\_\_\_\_\_\_ inputs a) 2 b) 3 c) 4 5. A Not Gate has only inputs a) 3 b) 2 c) 1 6. In order to get high output in AND gate all inputs must be a) Low b) High c) Equal 7. In order to get high output in OR gate one of inputs must be a) Low b) High c) Equal 8. The output of the NOT gate is always the of the original value a) Same b) Reverse c)None 9. In Boolean Algebra the AND operation is represented by the sign a) + b) **.** c) \* 10. In Boolean Algebra the OR operation is represented by the sign a) + b) **.** c) \* 11. An inverter is also called a) Same b) Not c) Yes 12. In Boolean Algebra x + 0 = \_\_\_\_\_\_\_\_ a) x b) 0 c) 1 13. In Boolean Algebra  $x + 1 = \underline{\hspace{2cm}}$ a) x b) 0 c) 1 14. Truth table shows all possible combinations of a) Input b) Output c) Both 15. The complement of a product equals the of the complements

a) Sum b) Product c) Reverse

16. Boolean operators and Boolean variables combine to form Boolean a) Expression b)Output

17. The Boolean expression depicts law a) Commutative b) Associative c) Distributive 18. The Boolean expression  $x + (y + z) = (x + y) + z$  depicts law a) Commutative b) Associative c) Distributive 19. The Boolean expression  $x \cdot (y \cdot z) = (x \cdot y) \cdot z$  depicts law a) Commutative b) Associative c) Distributive 20. The Boolean expression x .  $(y + z) = x$  .  $y + x$  . z depicts law a) Commutative b) Associative c) Distributive 21. The Boolean expression  $(x + y)$ .  $(x + z) = x + (y \cdot z)$  depicts law a) Commutative b) Associative c) Distributive 22. In Boolean Algebra x . x = \_\_\_\_\_\_\_\_ a) x b) 0 c) 1 23. Logic gate is similar to the function of two series switches a) AND b) OR c)NOT 24. Logic gate is similar to the function of two parallel switches

a) AND b) OR c)NOT

# **CHAPTER 7 COMPUTER SOFTWARE**

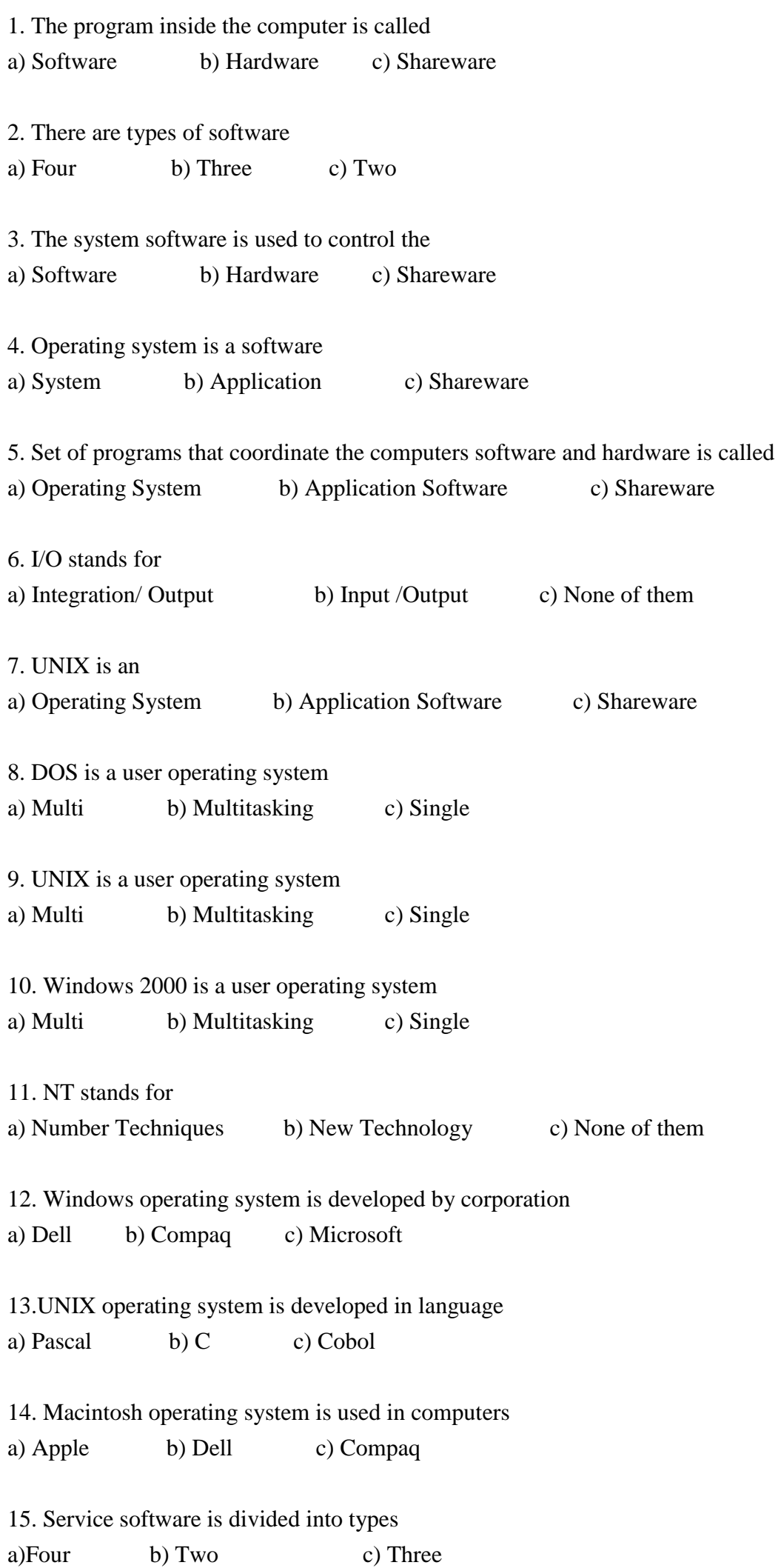

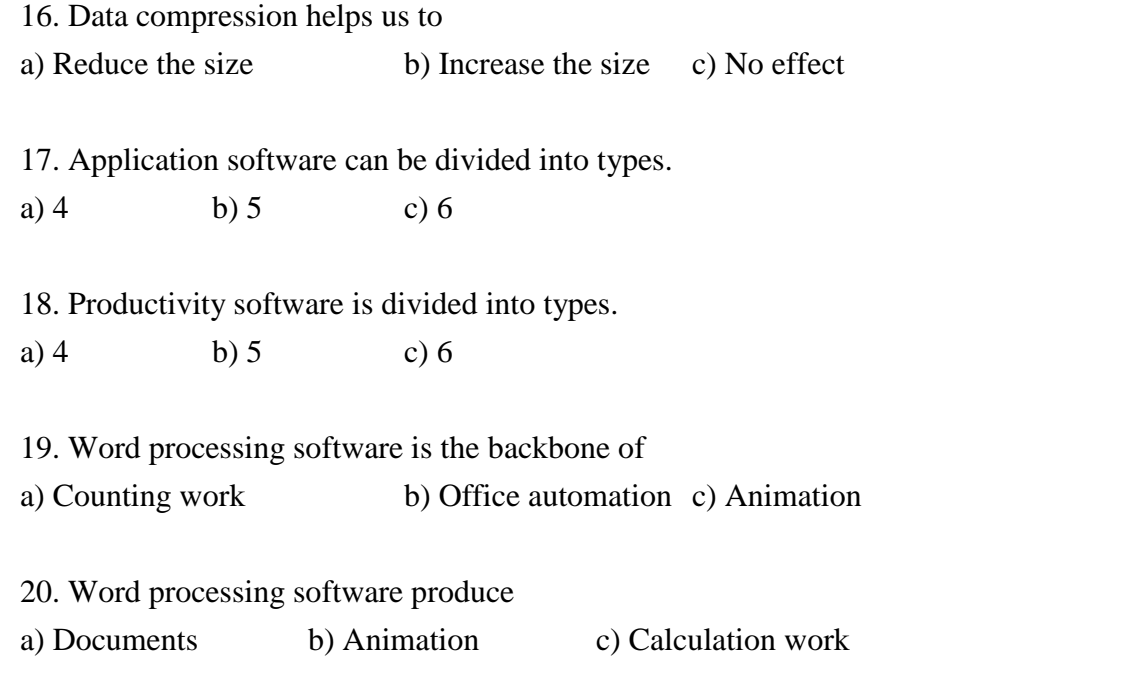